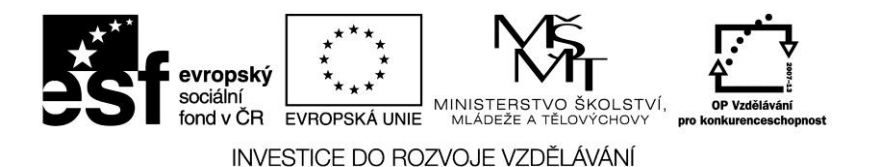

## Čas a geografie – úlohy

1a) Předpokládejme, že na Greenwichském poledníku je právě 13:00. V atlase vyhledejte města **Tripolis**, **Dawson** *(Kanada, teritorium Yukon),* **Buenos Aires** a **Lhasa**. U uvedených měst určete:

- **místní čas** odpovídající co nejpřesněji zjištěné zeměpisné délce
- pásmový čas příslušný "ideálnímu" (matematickému) průběhu 24 časových pásem (nebereme v úvahu jejich skutečné vymezení respektující státní hranice, možné legislativní úpravy atd.)

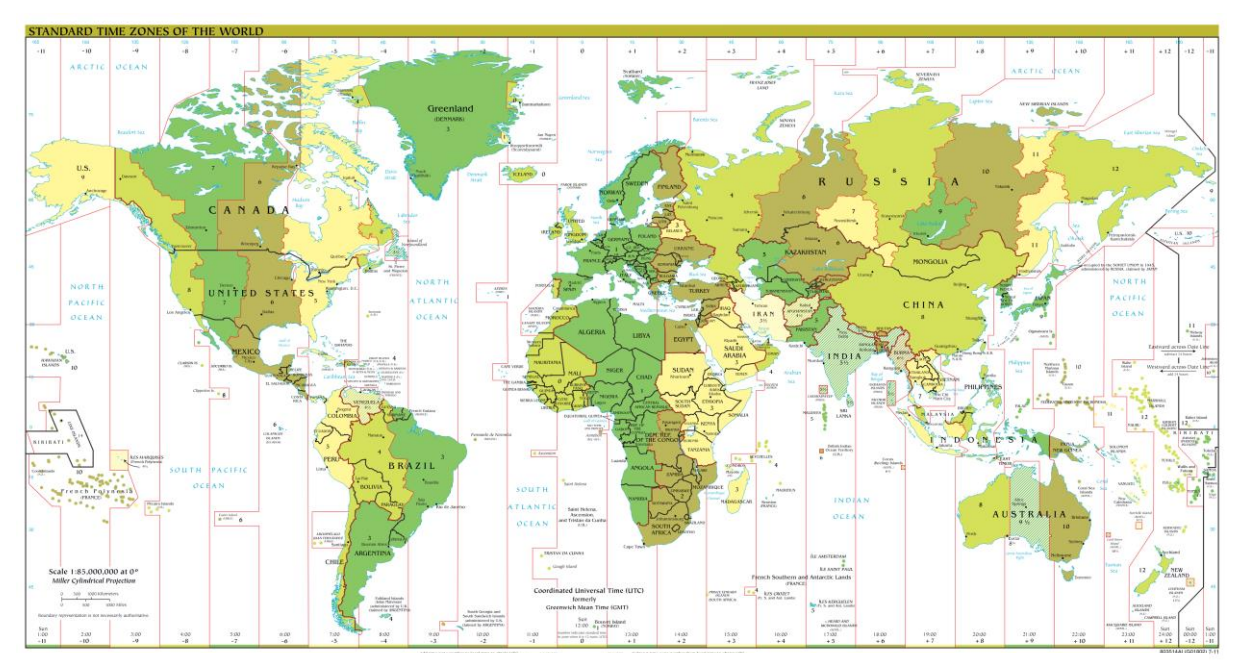

příslušné **časové pásmo** z tematické mapy (např. podle Obr. 1)

**Obr. 1: Mapa časových pásem k březnu 2011 Zdroj: [http://upload.wikimedia.org/wikipedia/commons/a/ad/Standard\\_time\\_zones\\_of\\_the\\_world.png](http://upload.wikimedia.org/wikipedia/commons/a/ad/Standard_time_zones_of_the_world.png)**

2a) Vyjdeme-li ze základního principu určování času na planetě Zemi, kdy od nultého poledníku směrem na východ přidáváme po jedné hodině pro každé následující časové pásmo a směrem západním obdobně hodinu ubíráme, musí nutně na 180. poledníku dojít k datové kolizi. Proto také z tohoto důvodu byla [datová hranice](http://cs.wikipedia.org/wiki/Datov%C3%A1_hranice) stanovena tak, aby probíhala řídce osídlenými oblastmi. Na Obr. 2 si prohlédněte její skutečný průběh. Kde a proč se výrazně odchyluje od 180. poledníku? Jak se jmenoval Verneův román, který postavil svou pointu právě na paradoxu vzniklým překonáním datové hranice?

> Vzdělávací materiál byl vytvořen v rámci projektu **Inovace a zkvalitnění výuky na Slovanském gymnáziu CZ.1.07/1.5.00/34.1088**

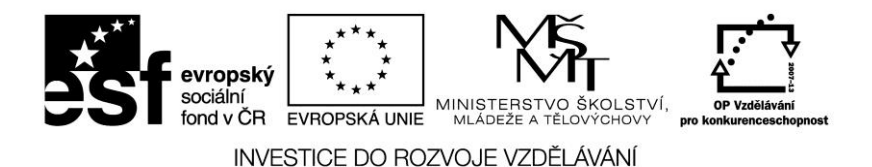

2b) Předpokládejme, že na nultém poledníku je středa, 8:00 hodin ráno. Určete a zdůvodněte:

- kolik hodin bude na 180. poledníku?
- kolik hodin a jaký den bude na 165° vzd a na 165° zzd
- jak se změní datum při přechodu datové hranice z východní na západní polokouli a naopak?

Pro tuto úlohu využijte Obr. 3, kde je výše popsaná situace vyznačená.

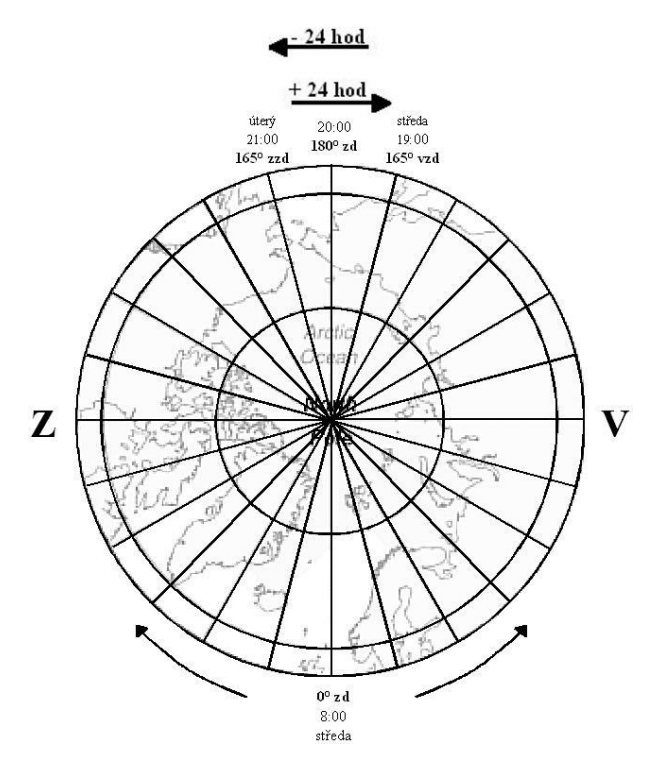

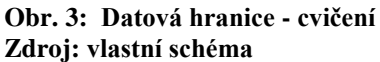

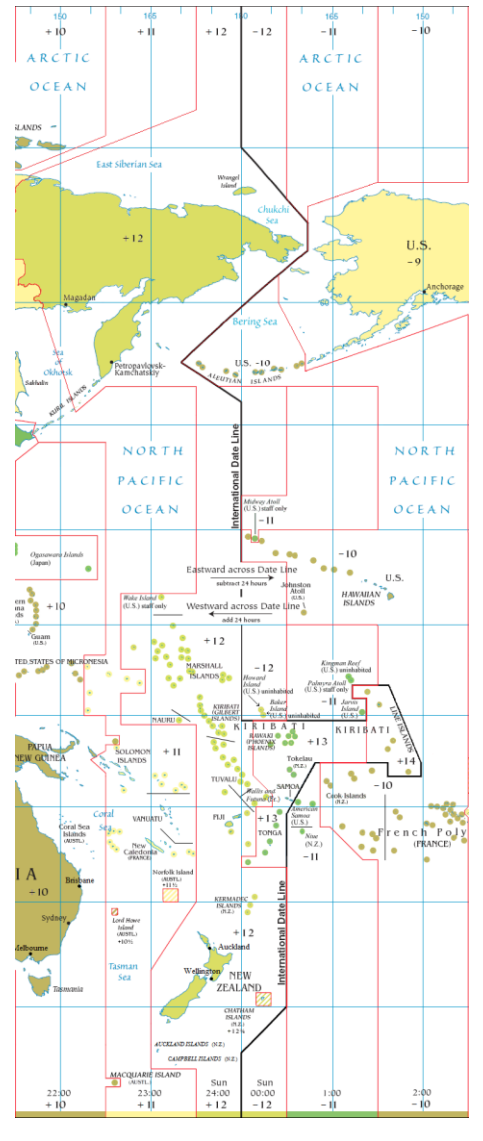

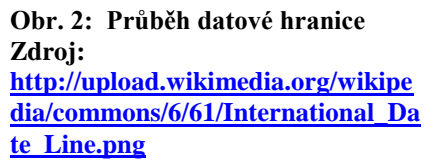

3) Let Londýn (Heathrow) – Rijád s mezipřistáním v Káhiře trvá podle nabídky cestovní agentury rovných 10 hodin. Kdy nejpozději musí letadlo z Londýna odletět, pokud má cestovatel stihnout konferenci v Rijádu se zahájením v pondělí v 8:30. Na dopravu z letiště do konferenčního centra si chce nechat rezervu dvě hodiny.

4) Dne 12. března v 8:00 odlétá letadlo z Prahy do Dubaje. Cestující si ihned po startu z pražského letiště upravuje čas na svých hodinkách tak, aby odpovídal času platnému v Dubaji. Kolik hodin si na hodinkách nastaví? Byla by úprava času odlišná, pokud by letadlo odlétalo o měsíc později? Zdůvodněte.

> Vzdělávací materiál byl vytvořen v rámci projektu **Inovace a zkvalitnění výuky na Slovanském gymnáziu CZ.1.07/1.5.00/34.1088**

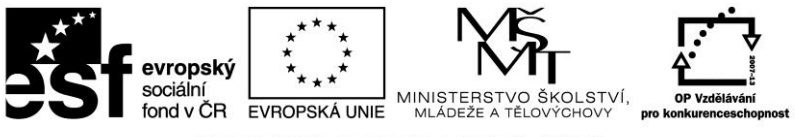

## INVESTICE DO ROZVOJE VZDĚLÁVÁNÍ

## Zdroje obrázků:

Obr. 1: TIMEZONESBOY. Standard time zones of the world.png. In: . Wikipedia: the free encyclopedia [online]. San Francisco (CA): Wikimedia Foundation, 2001- [cit. 2013-08-30]. Dostupné z[: http://cs.wikipedia.org/wiki/Soubor:Standard\\_time\\_zones\\_of\\_the\\_world.png](http://cs.wikipedia.org/wiki/Soubor:Standard_time_zones_of_the_world.png)

Obr. 2: International Date Line.png. In: . Wikipedia: the free encyclopedia [online]. San Francisco (CA): Wikimedia Foundation, 2001- [cit. 2013-08-30]. Dostupné z[: http://commons.wikimedia.org/wiki/File:International\\_Date\\_Line.png](http://commons.wikimedia.org/wiki/File:International_Date_Line.png)

Obr. 3: vlastní schéma

Vzdělávací materiál byl vytvořen v rámci projektu **Inovace a zkvalitnění výuky na Slovanském gymnáziu CZ.1.07/1.5.00/34.1088**